# Package 'banter'

March 13, 2022

<span id="page-0-0"></span>Type Package Title BioAcoustic eveNT classifiER

Description Create a hierarchical acoustic event species classifier out of multiple call type detectors as described in Rankin et al (2017) [<doi:10.1111/mms.12381>](https://doi.org/10.1111/mms.12381).

Version 0.9.5

**Depends** R  $(>= 4.1.0)$ , magrittr

Imports dplyr (>= 1.0.6), ggplot2 (>= 3.3.3), gridExtra (>= 2.3), methods, parallel, randomForest (>= 4.6), rfPermute (>= 2.5.1), rlang, stats, swfscMisc ( $>= 1.5$ ), tibble ( $>= 3.1.2$ ), tidyr ( $>=$ 1.1.1)

Suggests testthat

License GNU General Public License

RoxygenNote 7.1.2

Encoding UTF-8

NeedsCompilation no

Author Eric Archer [aut, cre], Taiki Sakai [aut]

Maintainer Eric Archer <eric.archer@noaa.gov>

Repository CRAN

Date/Publication 2022-03-13 22:40:15 UTC

# R topics documented:

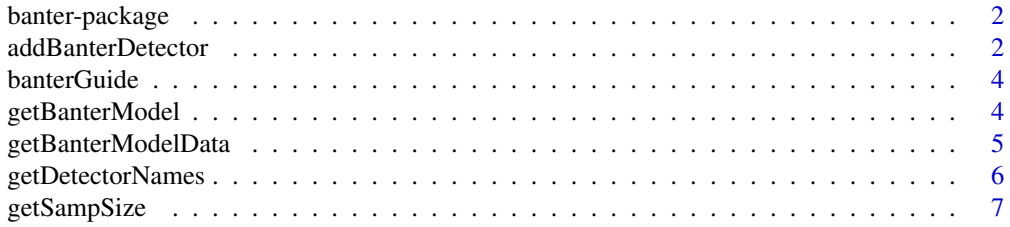

# <span id="page-1-0"></span>2 addBanterDetector and  $\alpha$

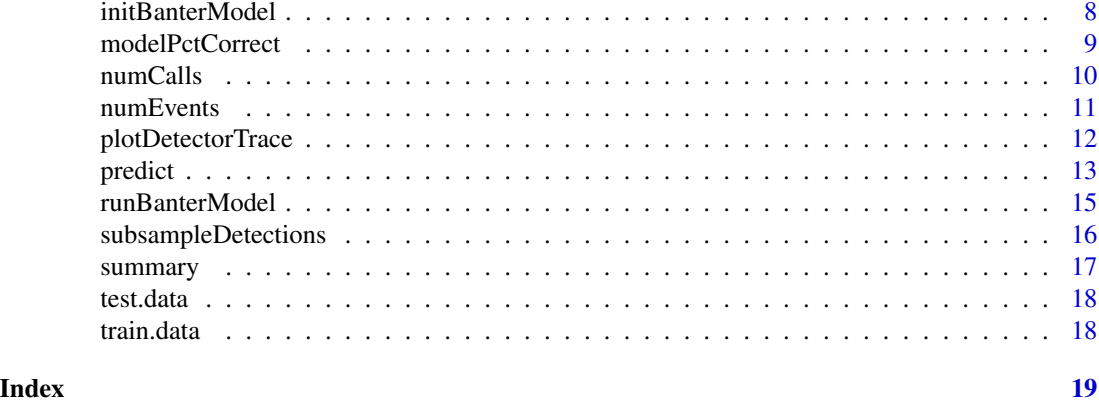

banter-package *BioAcoustic EveNT ClassifiER*

# Description

banter

# References

Rankin, S. , Archer, F. , Keating, J. L., Oswald, J. N., Oswald, M. , Curtis, A. and Barlow, J. (2017), Acoustic classification of dolphins in the California Current using whistles, echolocation clicks, and burst pulses. Marine Mammal Science 33:520-540. doi:10.1111/mms.12381

<span id="page-1-1"></span>addBanterDetector *Add a BANTER Detector Model*

# Description

Add a detector model to a BANTER classifier.

# Usage

```
addBanterDetector(
  x,
 data,
 name,
 ntree,
  sampsize = 1,
  importance = FALSE,
 num.cores = 1
)
```
removeBanterDetector(x, name)

# <span id="page-2-0"></span>addBanterDetector 3

# Arguments

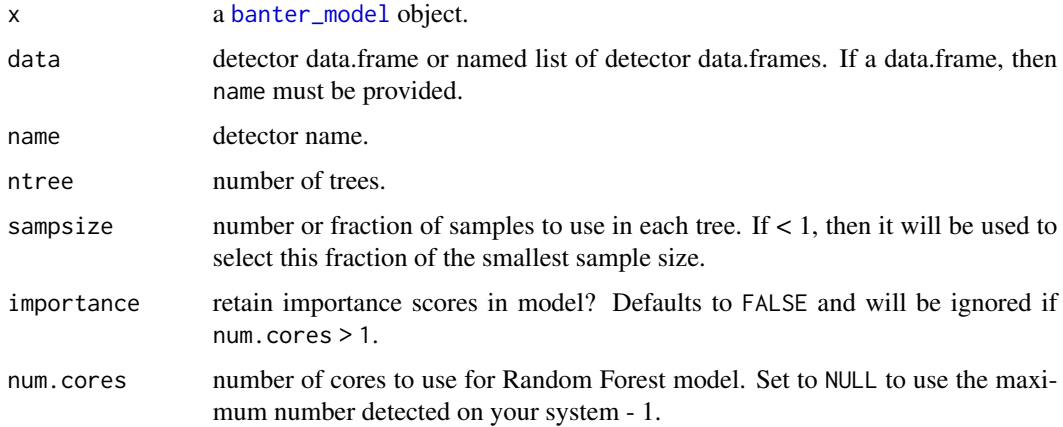

# Value

a [banter\\_model](#page-0-0) object with the detector model added or removed.

# Author(s)

Eric Archer <eric.archer@noaa.gov>

# References

Rankin, S., Archer, F., Keating, J. L., Oswald, J. N., Oswald, M. , Curtis, A. and Barlow, J. (2017), Acoustic classification of dolphins in the California Current using whistles, echolocation clicks, and burst pulses. Marine Mammal Science 33:520-540. doi:10.1111/mms.12381

```
data(train.data)
# initialize BANTER model with event data
bant.mdl <- initBanterModel(train.data$events)
# add the 'bp' (burst pulse) detector model
bant.mdl <- addBanterDetector(
 x = bant.mdl,
 data = train.data$detectors$bp,
 name = "bp",ntree = 50, sampsize = 1, num.cores = 1
)
bant.mdl
# remove the 'bp' detector model
bant.mdl <- removeBanterDetector(bant.mdl, "bp")
bant.mdl
```
<span id="page-3-0"></span>

# Description

Open a browser window displaying "BANTER: A User's Guide to Acoustic Classification".

# Usage

banterGuide()

# Author(s)

Eric Archer <eric.archer@noaa.gov>

# References

Rankin, S. , Archer, F. , Keating, J. L., Oswald, J. N., Oswald, M. , Curtis, A. and Barlow, J. (2017), Acoustic classification of dolphins in the California Current using whistles, echolocation clicks, and burst pulses. Marine Mammal Science 33:520-540. doi:10.1111/mms.12381

getBanterModel *Extract Random Forest Model*

# Description

Extract BANTER event or detector Random Forest model.

# Usage

getBanterModel(x, model = "event")

#### Arguments

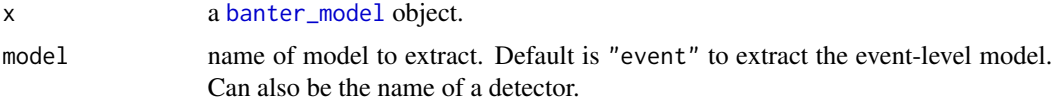

# Value

a [randomForest](#page-0-0) model object.

# Author(s)

<span id="page-4-0"></span>Rankin, S. , Archer, F. , Keating, J. L., Oswald, J. N., Oswald, M. , Curtis, A. and Barlow, J. (2017), Acoustic classification of dolphins in the California Current using whistles, echolocation clicks, and burst pulses. Marine Mammal Science 33:520-540. doi:10.1111/mms.12381

#### Examples

```
data(train.data)
# initialize BANTER model with event data
bant.mdl <- initBanterModel(train.data$events)
# add all detector models
bant.mdl <- addBanterDetector(
  bant.mdl, train.data$detectors,
  ntree = 50, sampsize = 1, num.cores = 1
\lambda# run BANTER event model
bant.mdl <- runBanterModel(bant.mdl, ntree = 1000, sampsize = 1)
# extract the event randomForest model
event.rf <- getBanterModel(bant.mdl)
event.rf
# extract the burst pulse (bp) detector model
bp.rf <- getBanterModel(bant.mdl, "bp")
bp.rf
```
getBanterModelData *Extract Random Forest Model Data*

#### **Description**

Extract BANTER event data used for the Random Forest model.

#### Usage

```
getBanterModelData(x)
```
#### Arguments

x a [banter\\_model](#page-0-0) object.

# Value

the event data frame used to build the input model x.

### Author(s)

<span id="page-5-0"></span>Rankin, S. , Archer, F. , Keating, J. L., Oswald, J. N., Oswald, M. , Curtis, A. and Barlow, J. (2017), Acoustic classification of dolphins in the California Current using whistles, echolocation clicks, and burst pulses. Marine Mammal Science 33:520-540. doi:10.1111/mms.12381

#### Examples

```
data(train.data)
# initialize BANTER model with event data
bant.mdl <- initBanterModel(train.data$events)
# add all detector models
bant.mdl <- addBanterDetector(
 bant.mdl, train.data$detectors,
 ntree = 50, sampsize = 1, num.cores = 1
)
# run BANTER event model
bant.mdl <- runBanterModel(bant.mdl, ntree = 1000, sampsize = 1)
event.df <- getBanterModelData(bant.mdl)
head(event.df)
```
getDetectorNames *Detector Names*

# Description

Return names of detectors loaded in BANTER model.

#### Usage

getDetectorNames(x)

# Arguments

x a [banter\\_model](#page-0-0) object.

# Value

a vector of names.

# Author(s)

Eric Archer <eric.archer@noaa.gov>

# References

# <span id="page-6-0"></span>getSampSize 7

# Examples

```
data(train.data)
# initialize BANTER model with event data
bant.mdl <- initBanterModel(train.data$events)
# add all detector models
bant.mdl <- addBanterDetector(
  bant.mdl, train.data$detectors,
  ntree = 50, sampsize = 1, num.cores = 1
)
getDetectorNames(bant.mdl)
```
getSampSize *Sample Size*

# Description

Return sample sizes used for a BANTER model.

# Usage

```
getSampSize(x, model = "event")
```
#### Arguments

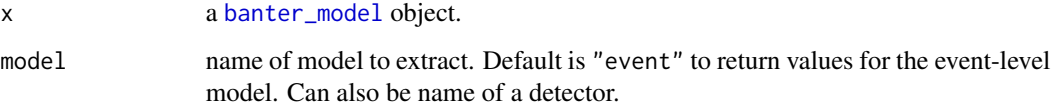

# Value

a vector of sample sizes.

# Author(s)

Eric Archer <eric.archer@noaa.gov>

# References

# Examples

```
data(train.data)
# initialize BANTER model with event data
bant.mdl <- initBanterModel(train.data$events)
# add all detector models
bant.mdl <- addBanterDetector(
  bant.mdl, train.data$detectors,
  ntree = 50, sampsize = 2, num.cores = 1)
# run BANTER event model
bant.mdl <- runBanterModel(bant.mdl, ntree = 1000, sampsize = 1)
# sample size for the event model
getSampSize(bant.mdl)
# sample size for the burst pulse (bp) detector model
getSampSize(bant.mdl, "bp")
```
<span id="page-7-1"></span>initBanterModel *Initialize BANTER model*

# Description

Initialize a BANTER model with event data.

#### Usage

initBanterModel(x)

# Arguments

x a data.frame of events. Every row is a unique event. Must have columns named event.id and species. All other columns will be used as predictor variables for the BANTER event classifier model.

# Value

a [banter\\_model](#page-0-0) object without any detector models.

# Note

Values in the column species are passed through the [make.names](#page-0-0) function on creation to ensure they don't include invalid characters.

# Author(s)

<span id="page-7-0"></span>

# <span id="page-8-0"></span>modelPctCorrect 9

#### References

Rankin, S. , Archer, F. , Keating, J. L., Oswald, J. N., Oswald, M. , Curtis, A. and Barlow, J. (2017), Acoustic classification of dolphins in the California Current using whistles, echolocation clicks, and burst pulses. Marine Mammal Science 33:520-540. doi:10.1111/mms.12381

# Examples

```
data(train.data)
# initialize BANTER model with event data
bant.mdl <- initBanterModel(train.data$events)
bant.mdl
```
modelPctCorrect *Model Percent Correct*

# Description

Extract percent correctly classified by species for detector and event models.

#### Usage

```
modelPctCorrect(x)
```
# Arguments

x a [banter\\_model](#page-0-0) object.

#### Value

a data.frame with the percent correctly classified for each model in x.

# Author(s)

Eric Archer <eric.archer@noaa.gov>

# References

# Examples

```
data(train.data)
# initialize BANTER model with event data
bant.mdl <- initBanterModel(train.data$events)
# add all detector models
bant.mdl <- addBanterDetector(
 bant.mdl, train.data$detectors,
  ntree = 50, sampsize = 1, num.cores = 1
\mathcal{L}# run BANTER event model
bant.mdl <- runBanterModel(bant.mdl, ntree = 1000, sampsize = 1)
modelPctCorrect(bant.mdl)
```
numCalls *Number and Proportion of Calls*

# Description

Return the number and proportion of calls in BANTER detector models.

#### Usage

```
numCalls(x, by = c("species", "event"))
```
 $propCalls(x, by = c("species", "event"))$ 

#### Arguments

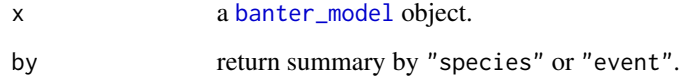

# Author(s)

Eric Archer <eric.archer@noaa.gov>

# References

<span id="page-9-0"></span>

#### <span id="page-10-0"></span>numEvents 11

# Examples

```
data(train.data)
# initialize BANTER model with event data
bant.mdl <- initBanterModel(train.data$events)
# add all detector models
bant.mdl <- addBanterDetector(
  bant.mdl, train.data$detectors,
  ntree = 50, sampsize = 1, num.cores = 1
)
# run BANTER event model
bant.mdl <- runBanterModel(bant.mdl, ntree = 1000, sampsize = 1)
# number of calls by species and event
numCalls(bant.mdl, "species")
numCalls(bant.mdl, "event")
# proportion of calls by species and event
propCalls(bant.mdl, "species")
propCalls(bant.mdl, "event")
```
numEvents *Number of Events*

#### Description

Return the number of events in a BANTER model by species.

# Usage

 $numEvents(x, model = "event")$ 

# Arguments

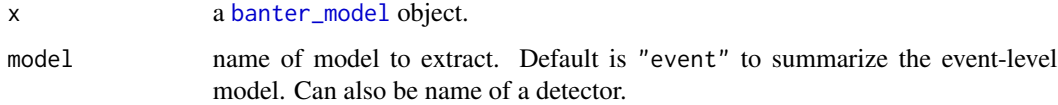

### Value

a data.frame giving the number of events available for each species.

### Author(s)

<span id="page-11-0"></span>Rankin, S. , Archer, F. , Keating, J. L., Oswald, J. N., Oswald, M. , Curtis, A. and Barlow, J. (2017), Acoustic classification of dolphins in the California Current using whistles, echolocation clicks, and burst pulses. Marine Mammal Science 33:520-540. doi:10.1111/mms.12381

#### Examples

```
data(train.data)
# initialize BANTER model with event data
bant.mdl <- initBanterModel(train.data$events)
# add all detector models
bant.mdl <- addBanterDetector(
 bant.mdl, train.data$detectors,
 ntree = 50, sampsize = 1, num.cores = 1
)
# run BANTER event model
bant.mdl <- runBanterModel(bant.mdl, ntree = 1000, sampsize = 1)
# number of events in event model
numEvents(bant.mdl)
# number of events in burst pulse (bp) detector model
numEvents(bant.mdl, "bp")
```
plotDetectorTrace *Plot BANTER Detector Traces*

#### **Description**

Plot traces of OOB error rates for detector Random Forest models.

# Usage

```
plotDetectorTrace(x, detector = NULL)
```
# Arguments

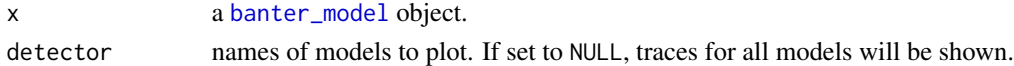

# Author(s)

Eric Archer <eric.archer@noaa.gov>

# References

#### <span id="page-12-0"></span>predict the contract of the contract of the contract of the contract of the contract of the contract of the contract of the contract of the contract of the contract of the contract of the contract of the contract of the co

# See Also

[plotTrace](#page-0-0)

# Examples

```
data(train.data)
# initialize BANTER model with event data
bant.mdl <- initBanterModel(train.data$events)
# add all detector models
bant.mdl <- addBanterDetector(
 bant.mdl, train.data$detectors,
 ntree = 50, sampsize = 1, num.cores = 1
\lambda
```
plotDetectorTrace(bant.mdl)

# predict *Predict BANTER events*

# Description

Predict species of events for novel data from a BANTER model.

# Usage

```
predict(object, ...)
## S3 method for class 'banter_model'
predict(object, new.data, ...)
## S4 method for signature 'banter_model'
```

```
predict(object, new.data, ...)
```
# Arguments

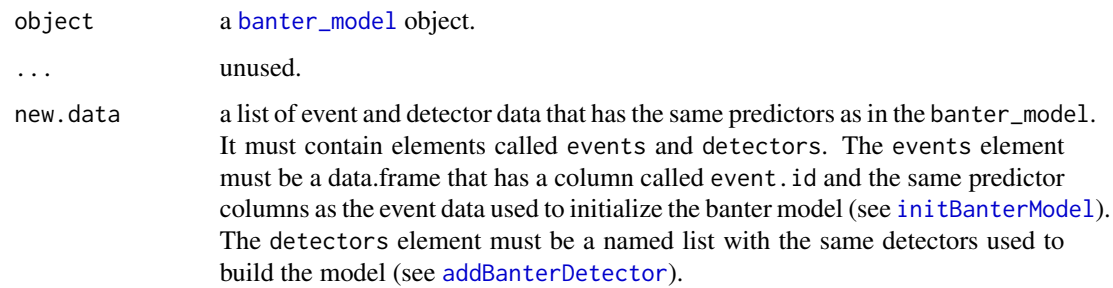

#### Value

A list with the following elements:

events the data frame used in the event model for predictions.

predict.df data.frame of predicted species and assignment probabilities for each event.

detector.freq data.frame giving the number of events available for each detector.

validation.matrix if species is a column in new.data, a table giving the classification rate for each event

#### Note

At least one detector in the model must be present in new.data. Any detectors in the training model that are absent will have all species proportions and the the detector propoprtion set to 0. If a column called species is in new.data, columns for the original species designation and if that matches predicted (correct) will be added to the predict.df data.frame of the output.

### Author(s)

Eric Archer <eric.archer@noaa.gov>

#### References

Rankin, S. , Archer, F. , Keating, J. L., Oswald, J. N., Oswald, M. , Curtis, A. and Barlow, J. (2017), Acoustic classification of dolphins in the California Current using whistles, echolocation clicks, and burst pulses. Marine Mammal Science 33:520-540. doi:10.1111/mms.12381

```
data(train.data)
# initialize BANTER model with event data
bant.mdl <- initBanterModel(train.data$events)
# add all detector models
bant.mdl <- addBanterDetector(
 bant.mdl, train.data$detectors,
  ntree = 50, sampsize = 2, num.cores = 1\lambda# run BANTER event model
bant.mdl <- runBanterModel(bant.mdl, ntree = 1000, sampsize = 1)
# predict test data
data(test.data)
test.pred <- predict(bant.mdl, test.data)
test.pred
```
<span id="page-14-0"></span>runBanterModel *Run BANTER Model*

#### Description

Build full event classifier model

#### Usage

runBanterModel(x, ntree, sampsize = 1)

# Arguments

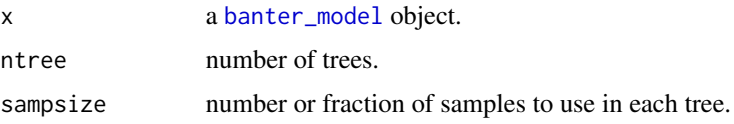

# Value

a [banter\\_model](#page-0-0) object with the complete BANTER model.

# Author(s)

Eric Archer <eric.archer@noaa.gov>

# References

Rankin, S., Archer, F., Keating, J. L., Oswald, J. N., Oswald, M. , Curtis, A. and Barlow, J. (2017), Acoustic classification of dolphins in the California Current using whistles, echolocation clicks, and burst pulses. Marine Mammal Science 33:520-540. doi:10.1111/mms.12381

```
data(train.data)
# initialize BANTER model with event data
bant.mdl <- initBanterModel(train.data$events)
# add all detector models
bant.mdl <- addBanterDetector(
  bant.mdl, train.data$detectors,
  ntree = 50, sampsize = 1, num.cores = 1
\mathcal{L}# run BANTER event model
bant.mdl <- runBanterModel(bant.mdl, ntree = 1000, sampsize = 1)
summary(bant.mdl)
```
<span id="page-15-0"></span>subsampleDetections *Subsample Detections*

#### Description

Extract a random subsample of detections for each event and detector.

# Usage

```
subsampleDetections(data, n)
```
#### **Arguments**

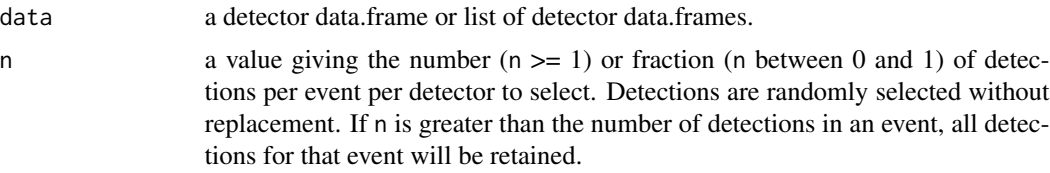

#### Value

a detector data.frame or list of detector data.frames with no more than n detections per event per detector.

# Author(s)

Eric Archer <eric.archer@noaa.gov>

# References

Rankin, S., Archer, F., Keating, J. L., Oswald, J. N., Oswald, M. , Curtis, A. and Barlow, J. (2017), Acoustic classification of dolphins in the California Current using whistles, echolocation clicks, and burst pulses. Marine Mammal Science 33:520-540. doi:10.1111/mms.12381

```
data(train.data)
```

```
# initial number of detections per event per detector
sapply(train.data$detectors, function(x) table(x$event.id))
```

```
# select half of all detectors
detect.half <- subsampleDetections(train.data$detectors, 0.5)
sapply(detect.half, function(x) table(x$event.id))
```

```
# select 20 detections
detect.20 <- subsampleDetections(train.data$detectors, 20)
sapply(detect.20, function(x) table(x$event.id))
```

```
# select 10 detections fro 'ec' detector
ec.10 <- subsampleDetections(train.data$detectors$ec, 10)
table(ec.10$event.id)
```
summary *BANTER Classifier Model Summary*

### Description

Display summaries for event and detector models

#### Usage

```
summary(object, ...)
```
## S3 method for class 'banter\_model' summary(object, model = "event",  $n = 0.5$ , bins = 20, ...)

## S4 method for signature 'banter\_model' summary(object, model = "event",  $n = 0.5$ , bins = 20, ...)

# Arguments

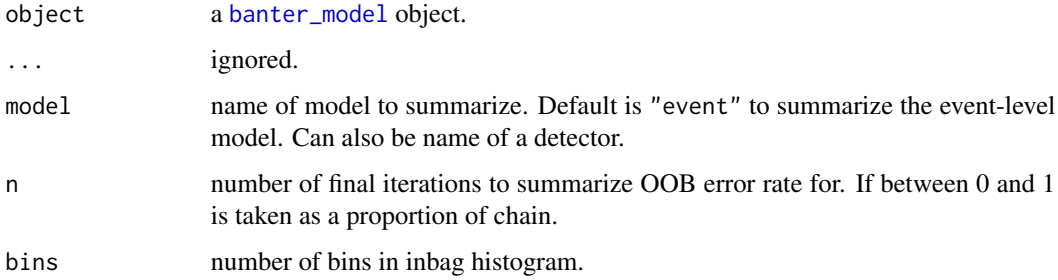

# Value

In the plot that is created, the upper panel shows the trace of the Random Forest model OOB rate across sequential trees in the forest. The lower plot shows a frequency histogram of the number of times each sample was inbag (used as training data in a tree in the forest). The vertical red lines indicate the expected inbag rate for samples of each species.

### Author(s)

<span id="page-17-0"></span>Rankin, S. , Archer, F. , Keating, J. L., Oswald, J. N., Oswald, M. , Curtis, A. and Barlow, J. (2017), Acoustic classification of dolphins in the California Current using whistles, echolocation clicks, and burst pulses. Marine Mammal Science 33:520-540. doi:10.1111/mms.12381

#### Examples

```
data(train.data)
# initialize BANTER model with event data
bant.mdl <- initBanterModel(train.data$events)
# add all detector models
bant.mdl <- addBanterDetector(
  bant.mdl, train.data$detectors,
  ntree = 50, sampsize = 1, num.cores = 1
\lambda# run BANTER event model
bant.mdl <- runBanterModel(bant.mdl, ntree = 1000, sampsize = 1)
summary(bant.mdl)
```
test.data *Testing events and detectors*

#### Description

A list of events and call data from detectors for testing BANTER model

# Usage

data(test.data)

### Format

list

train.data *Training events and detectors*

# Description

A list of events and call data from detectors for training BANTER model

### Usage

data(train.data)

# Format

list

# <span id="page-18-0"></span>Index

∗ datasets test.data, [18](#page-17-0) train.data, [18](#page-17-0) ∗ package banter-package, [2](#page-1-0) addBanterDetector, [2,](#page-1-0) *[13](#page-12-0)* banter *(*banter-package*)*, [2](#page-1-0) banter-package, [2](#page-1-0) banter\_model, *[3](#page-2-0)[–13](#page-12-0)*, *[15](#page-14-0)*, *[17](#page-16-0)* banterGuide, [4](#page-3-0) getBanterModel, [4](#page-3-0) getBanterModelData, [5](#page-4-0) getDetectorNames, [6](#page-5-0) getSampSize, [7](#page-6-0) initBanterModel, [8,](#page-7-0) *[13](#page-12-0)* make.names, *[8](#page-7-0)* modelPctCorrect, [9](#page-8-0) numCalls, [10](#page-9-0) numEvents, [11](#page-10-0) plotDetectorTrace, [12](#page-11-0) plotTrace, *[13](#page-12-0)* predict, [13](#page-12-0) predict,banter\_model-method *(*predict*)*, [13](#page-12-0) predict.banter\_model *(*predict*)*, [13](#page-12-0) propCalls *(*numCalls*)*, [10](#page-9-0) randomForest, *[4](#page-3-0)* removeBanterDetector *(*addBanterDetector*)*, [2](#page-1-0) runBanterModel, [15](#page-14-0) subsampleDetections, [16](#page-15-0)

```
summary, 17
```
summary,banter\_model-method *(*summary*)*, [17](#page-16-0) summary.banter\_model *(*summary*)*, [17](#page-16-0)

test.data, [18](#page-17-0) train.data, [18](#page-17-0)